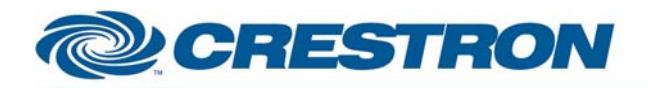

#### **Partner: Carrier Model: Infinity Device Type: HVAC**

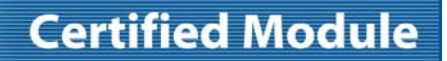

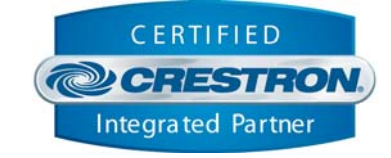

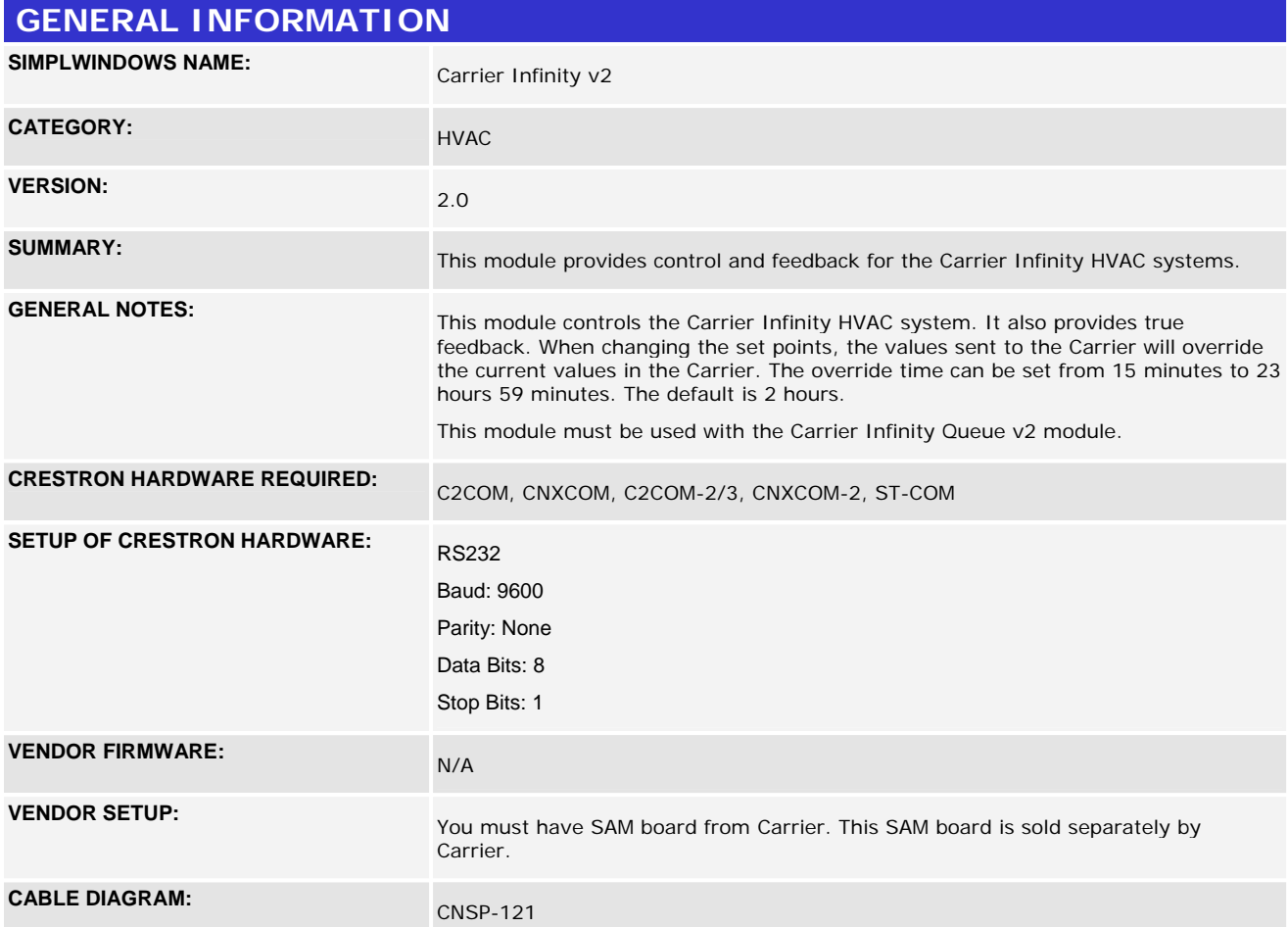

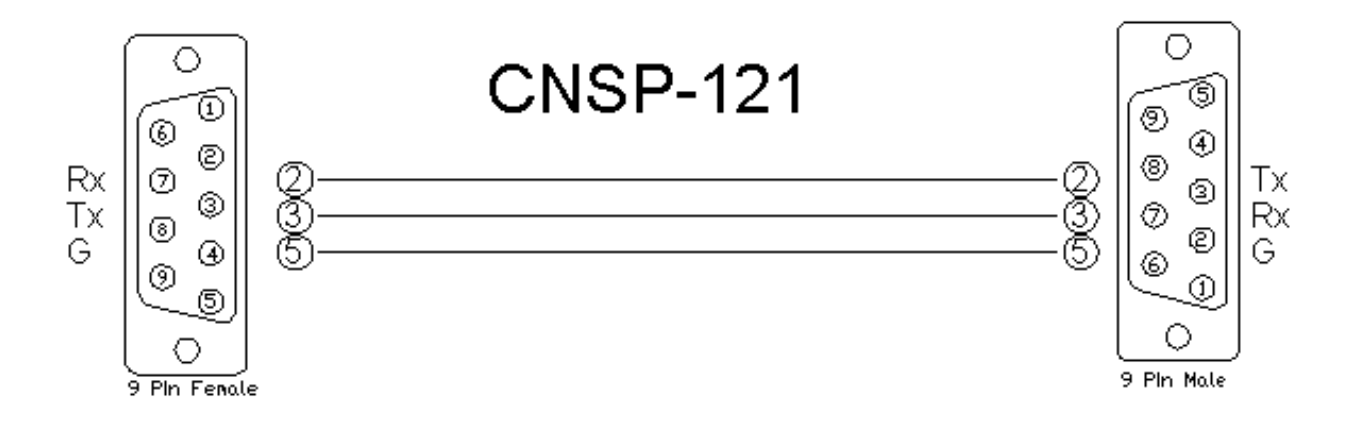

#### www.crestron.com

Crestron Certified Integrated Partner Modules can be found archived on our website in the Design Center. For more information please contact our Technical Sales Department at techsales@crestron.com. The information contain

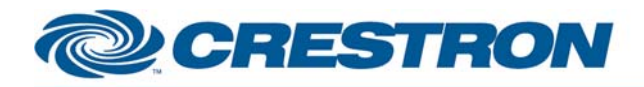

### **Partner: Carrier Model: Infinity Device Type: HVAC**

# **Certified Module**

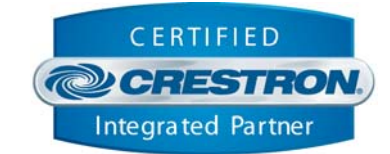

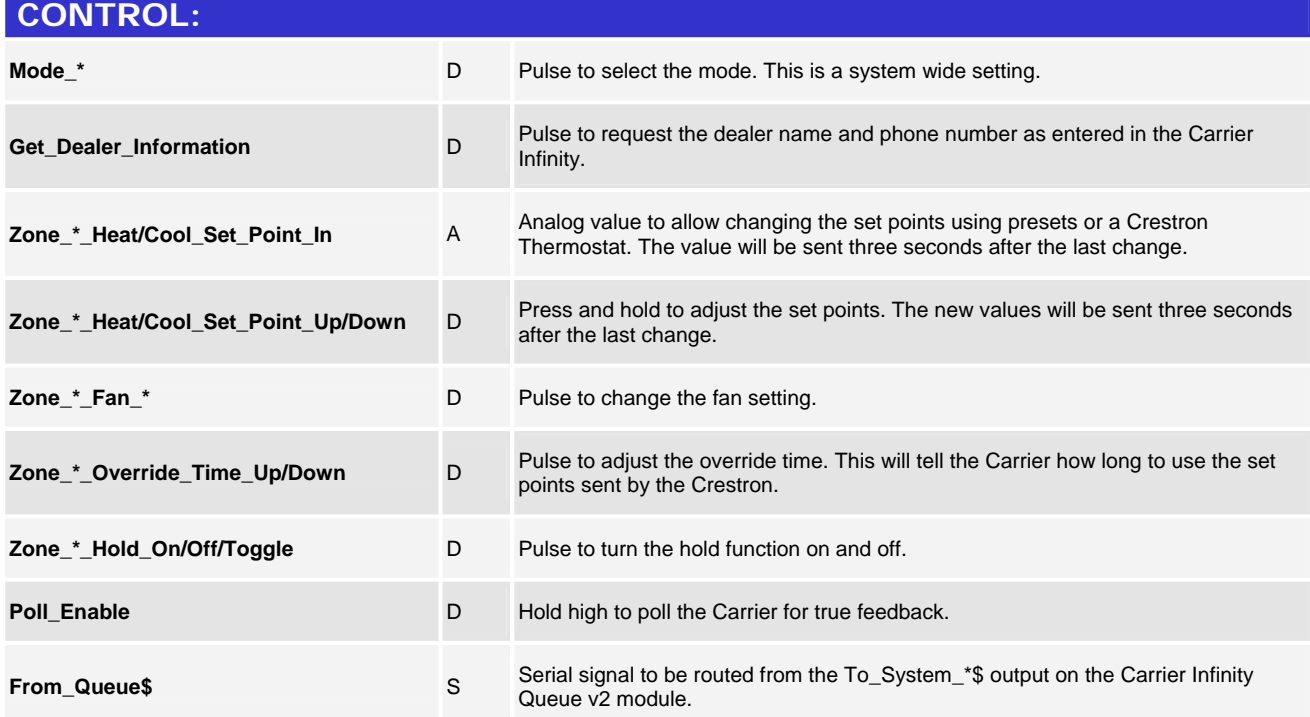

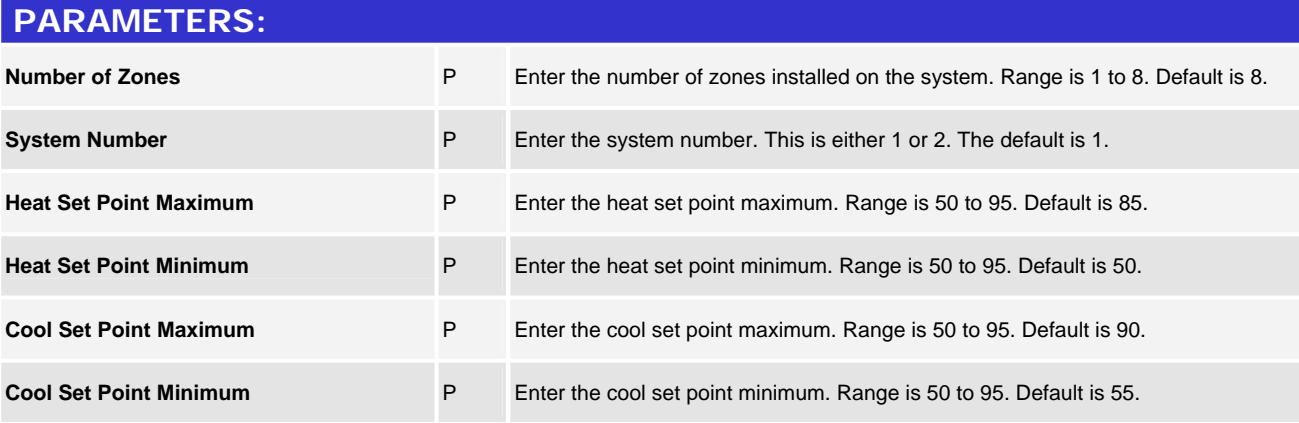

www.crestron.com Crestron Certified Integrated Partner Modules can be found archived on our website in the Design Center. For more information please contact our Technical Sales Department at techsales@crestron.com. The information contain

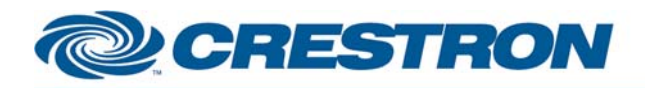

### **Partner: Carrier Model: Infinity Device Type: HVAC**

## **Certified Module**

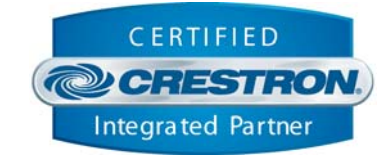

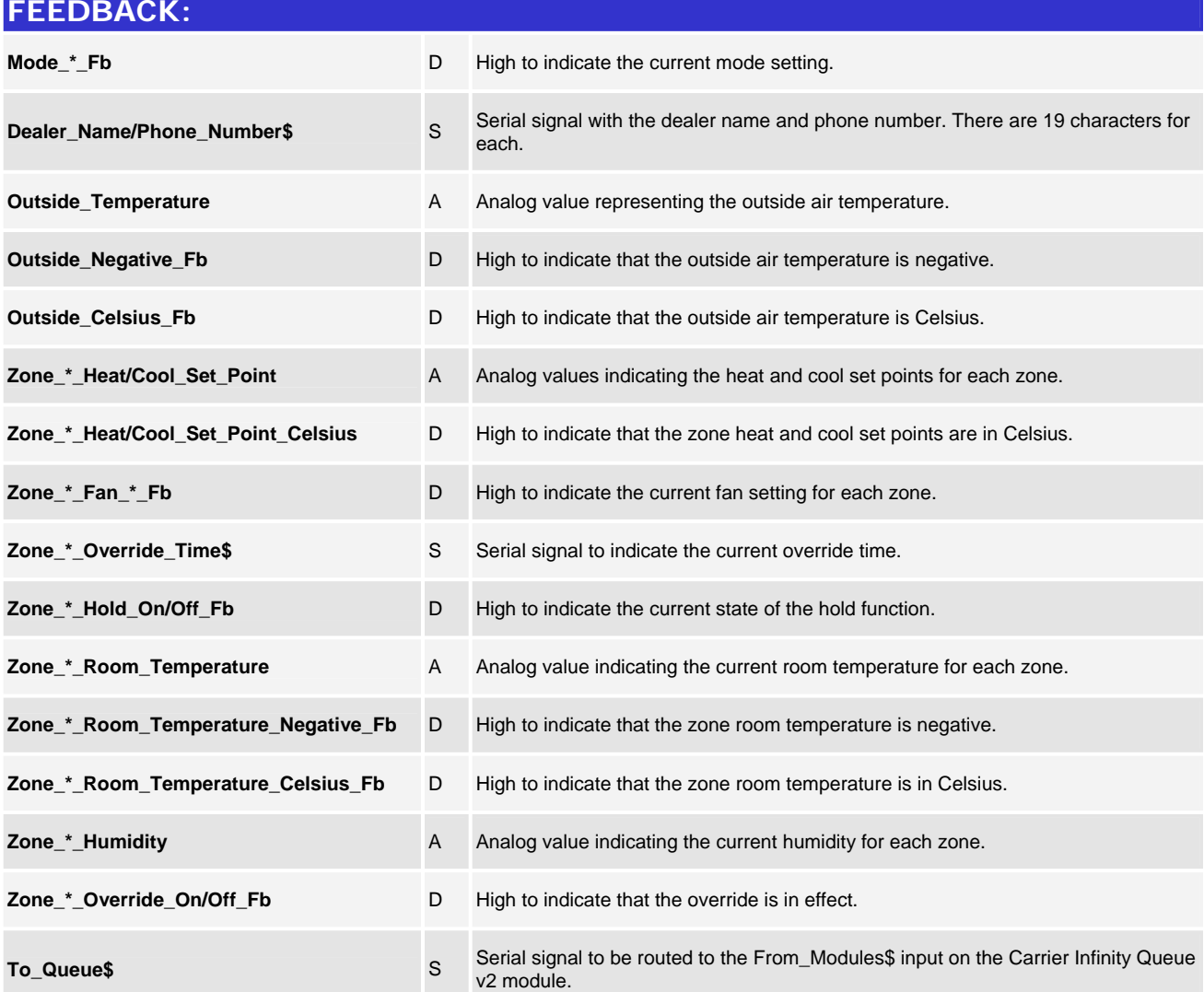

www.crestron.com

Crestron Certified Integrated Partner Modules can be found archived on our website in the Design Center. For more information please contact our Technical Sales Department at techsales@crestron.com. The information contain

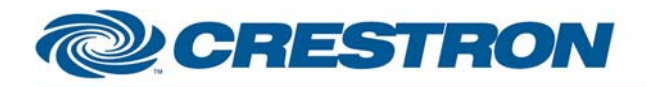

### **Partner: Carrier Model: Infinity Device Type: HVAC**

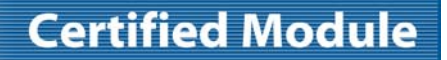

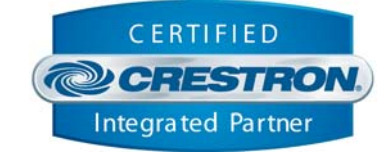

#### **TESTING: OPS USED FOR TESTING:** PRO2: 3.137 CNMSX-Pro: 5.14.02x **COMPILER USED FOR TESTING:** 2.07.24 **SAMPLE PROGRAM:** Carrier Infinity v2 Demo **REVISION HISTORY:** V. 1.0 – Original release. V. 2.0 – Fixed an issue with feedback for system 2. Added a serial queue module to handle communications with two system modules. V2.0 – 10-4-2010 – Added a note to the Vendor Set Up section of the Help File indicating that the install must include a separate SAM board from Carrier.

www.crestron.com Crestron Certified Integrated Partner Modules can be found archived on our website in the Design Center. For more information please contact our Technical Sales Department at techsales@crestron.com. The information contain